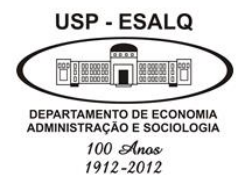

**Universidade de São Paulo Escola Superior de Agricultura "Luiz de Queiroz" Departamento de Economia, Administração e Sociologia**

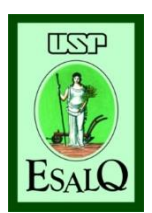

# **LES 0667 – Gestão de Negócios Agroindustriais**

### **Profa Dra. Andréia Adami**

### **Roteiro:**

- **1) Investimento em negócios; agroindustriais;**
- **2) Juros simples e compostos;**
- **3) Taxa Real e nominal;**
- **4) Fluxo de caixa;**
- **5) Valor presente e valor presente líquido (VPL); 6)TIR; 7)Paybak**

#### **O Valor do dinheiro no tempo**

**Exemplo: José está pensando em comprar um terreno numa região promissora para o plantio de café. O valor do terreno é de R\$100 milhões. Caso desista do plantio de café, José acredita que poderá vender o terreno no próximo ano por R\$105.**

### **O Valor do dinheiro no tempo**

# **Exemplo: 105 2018 (ano 0) 2019 (ano 1) 100**

**VF = VP + J 105 = 100 + ?**

**VF= valor futuro (Capital final ou montante final)**

- **VP = valor presente (Capital inicial ou montante)**
- **J=juros**

**Exemplo:**

**VF = VP + J J = 5 105 = 100 + 5**

### **Qual é a taxa de juros (r)?**

### **Exemplo:**

**r = J /VP r= 5/100 0,05 ou 5%**

**Exemplo:**

Logo,  $J = VP^*r$ 

## **Juros simples: Os juros são calculados exclusivamente sobre o capital inicial.**

**Em cada intervalo de tempo os juros são dados por: J = VP\*r**

**No decorrer de** *n* **períodos de tempo (dia, mês ou ano), os juros totais ao final do período valem:** 

#### **Juros simples**

- **J = j1+ j2 + ...+ jn**  $J = VP^*r + VP^*r + ... + VP^*r$ **J = VP\*n\*r**
- **Como, VF = VP + J**
- **VF = VP + VP***n***r**

#### **Juros simples**

- **J = j1+ j2 + ...+ jn**  $I = VP^*r + VP^*r + ... + VP^*r$ **J = VP\*n\*r**
- **Como, VF = VP + J**

**VF = VP + VP***n***r**

**VF = VP (1+nr)**

## **Juros simples Exemplo:**

**Qual será o valor final do terreno, para um período de tempo de dez anos, caso José consiga uma taxa equivalente ao que ganharia no banco aplicando seus R\$100 milhões a uma taxa de juros (simples) de 5% ao ano com a venda do terreno?** 

**Juros simples Exemplo:**

**VF = VP (1+nr)**

**Juros simples Exemplo:**

**VF = VP (1+nr) VF = 100 (1+0,05\*10)**

**Juros simples Exemplo: VF = 100 (1+0,05\*10) VF = 150**

## **Juros Compostos: regime de capitalização mais utilizado nas práticas financeiras.**

**Os juros são gerados ao final de cada intervalo de tempo são formados pelo montante existente no início de cada intervalo, pela soma do capital inicial com os juros acumulados até o fim do intervalo imediatamente anterior:**

$$
VF_1 = VP + J_1 = VP(1+r)^1
$$
  
\n $VF_2 = VF_1 + J_2 = VP(1+r)^2$   
\n:  
\n $VF_n = VP(1+r)^n$   
\nE, portanto, VP =  $\frac{VF}{(1+r)^n}$ 

#### **Exemplo:**

**Quanto valerá o terreno de José daqui a dez anos se utilizarmos o sistema de capitalização composto?**

### **Exemplo:**

**Quanto valerá o terreno de José daqui a dez anos se utilizarmos o sistema de capitalização composto?**

$$
VF_n = VP(1+r)^n
$$

#### **Exemplo:**

**Quanto valerá o terreno de José se utilizarmos o sistema de capitalização composto?**

$$
F_{10} = 100(1+0.05)^{10} = ?
$$

#### **Exemplo:**

**Quanto valerá o terreno de José se utilizarmos o sistema de capitalização composto?**

**<sup>F</sup><sup>10</sup> = 100(1+0,05)<sup>10</sup> = 162,89 milhões**

# **Taxa Nominal x Taxa Real**

- O uso de taxa nominal é recomendado somente para análises de curto prazo (até 24 meses).
- $\checkmark$  No longo prazo, por conta da incerteza do valor da inflação, em todos os projetos/análises de investimentos utilizamos a taxa real de juro e não taxa nominal.
- Em termos de projetos, o longo prazo é um período superior a 24 meses.

## Taxa de juros real

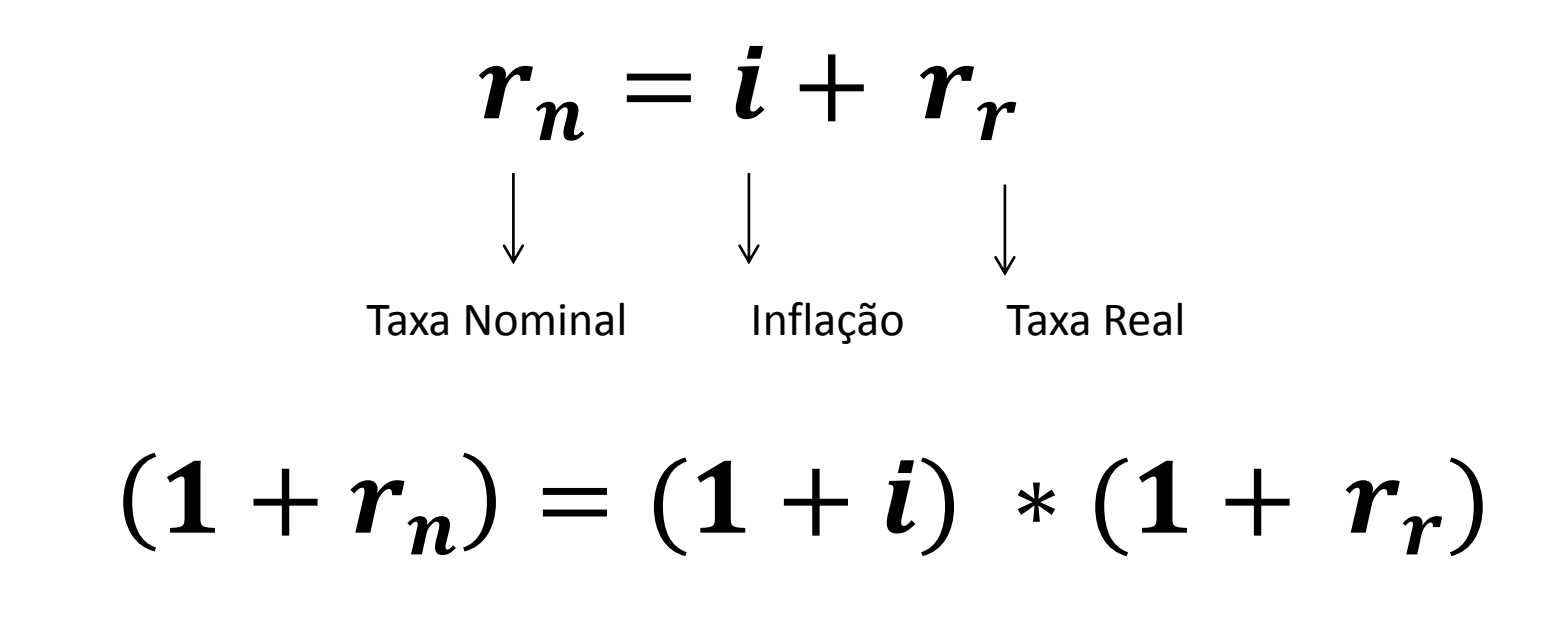

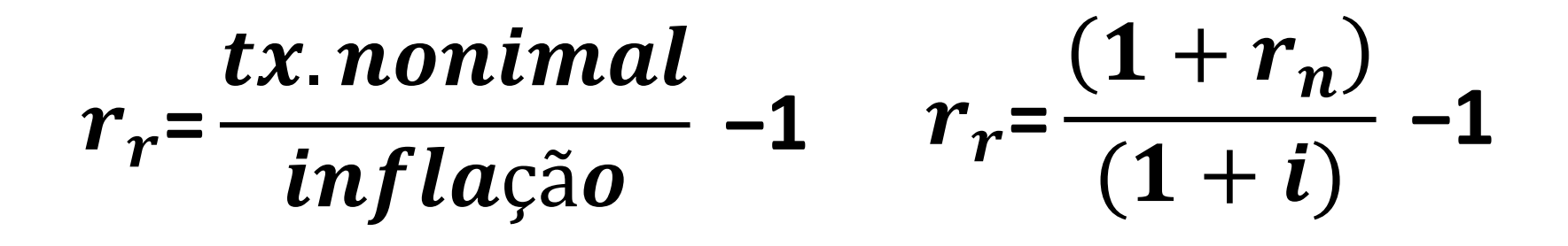

# Taxa acumulada real:

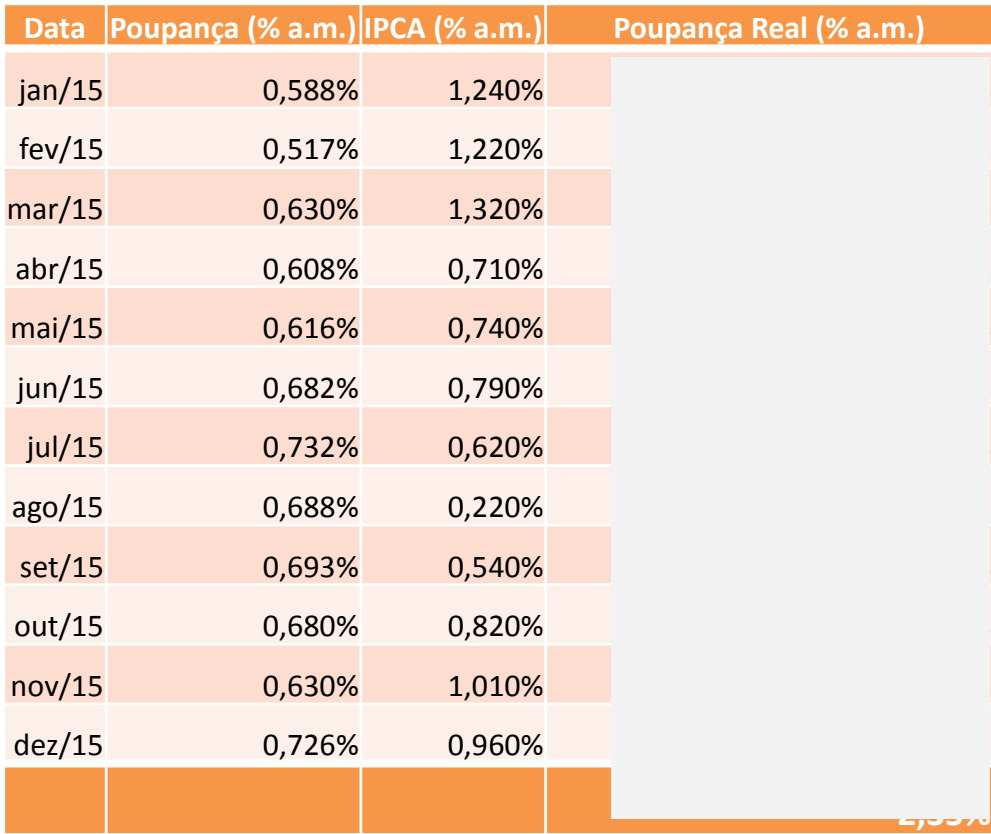

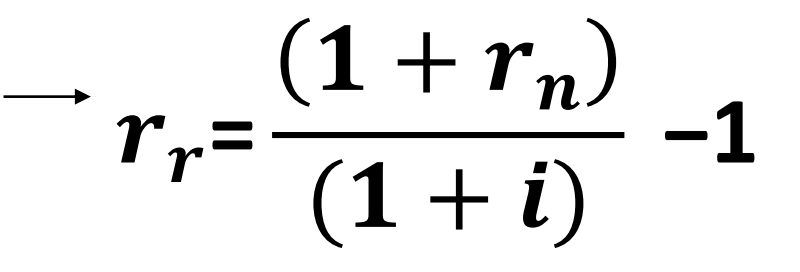

## Taxa real e taxa acumulada:

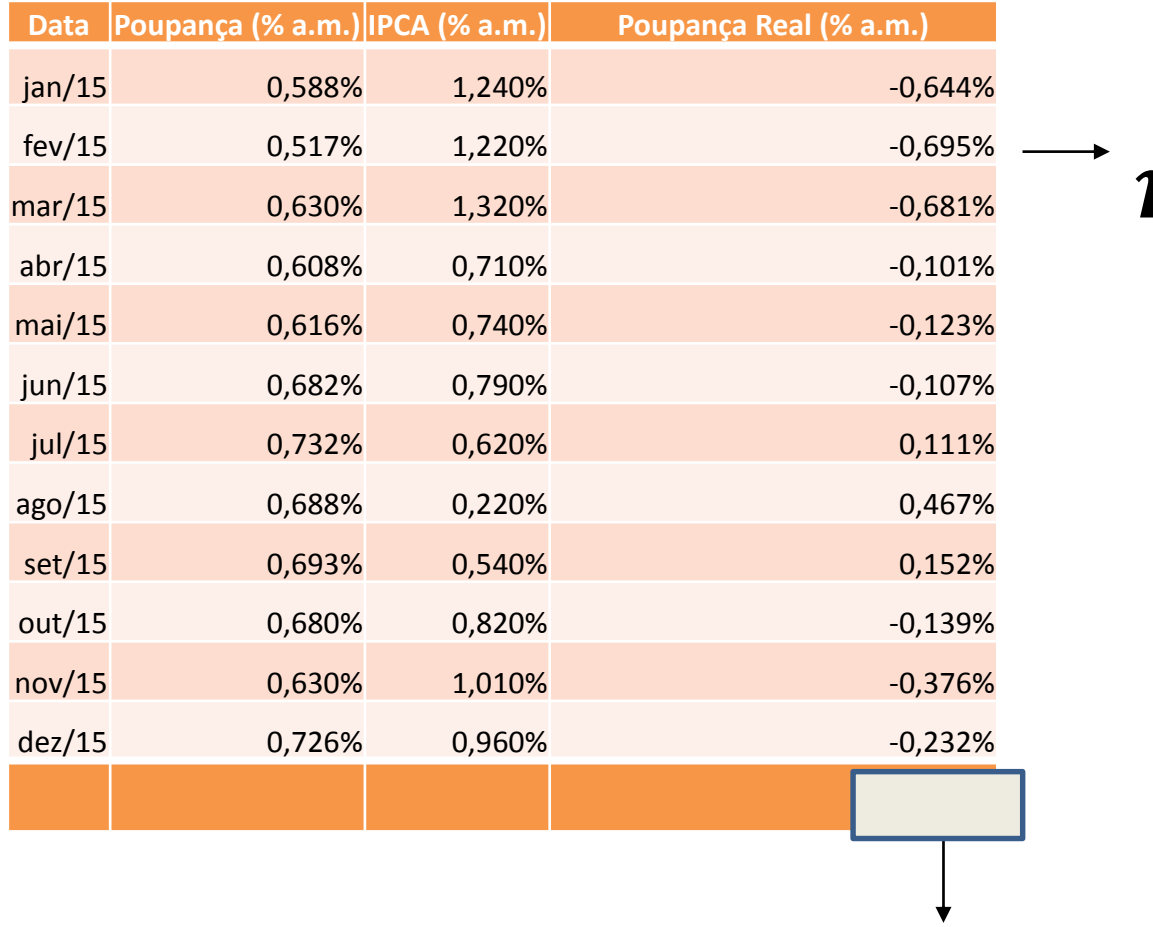

 $r_r$ =  $1+r_n$  $(1 + i)$ **−1**

 $r_{\rm ac} = ((1 + r_{r1})(1 + r_{r2}) ... (1 + r_{rn}))$ -1

## Taxa real e taxa acumulada:

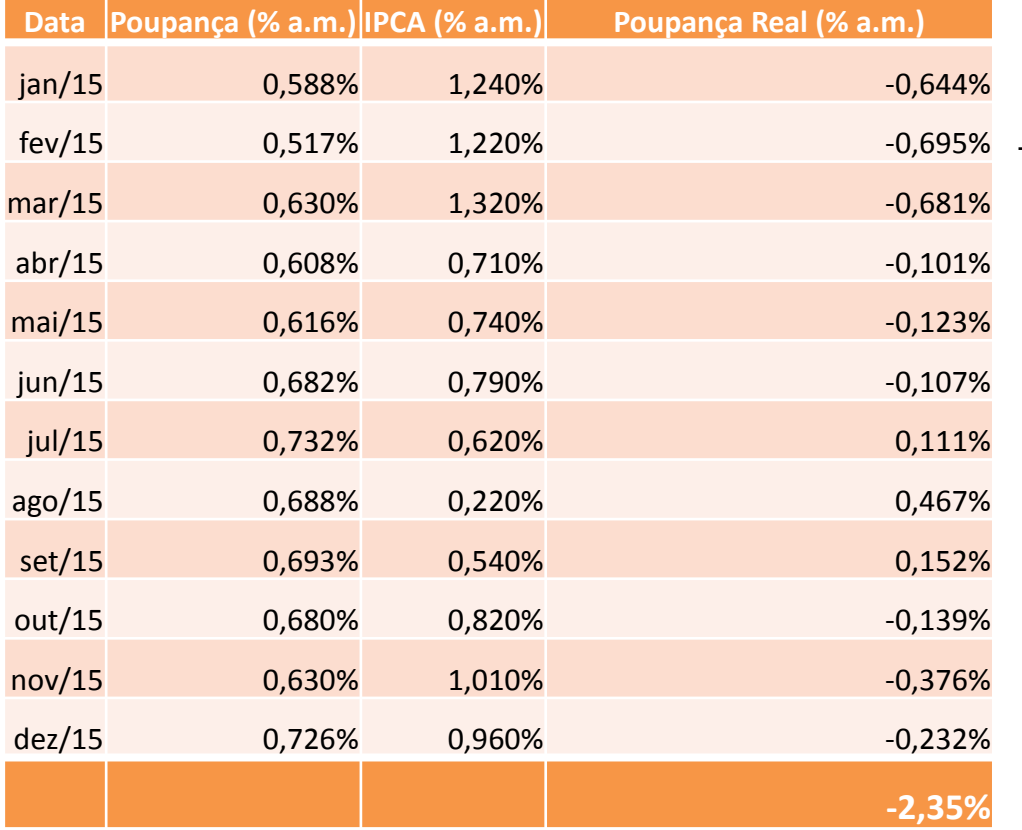

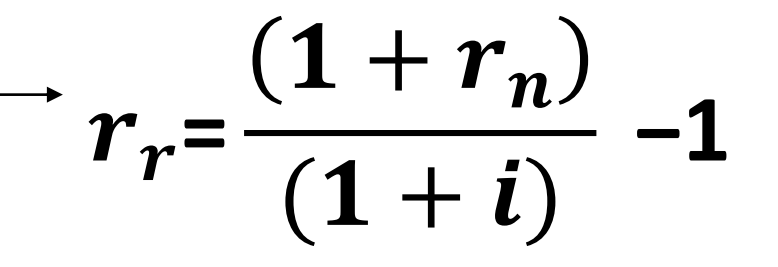

# $r_{\rm ac} = ((1 + r_{r1})(1 + r_{r2}) ... (1 + r_{rn}))$ -1

Ferramentas de Análise de Projetos

### **VPL**

# Valor Presente Líquido

Voltando ao problema de José ....

# Valor Presente Líquido

 $\checkmark$ E se José não quiser esperar dez anos para vender o terreno, mas sim começar a investir agora na cultura do café?

### **Fórmula do Valor Presente**

$$
VP = \frac{VF}{(1+r)^{1}}
$$

#### **Valor Presente**

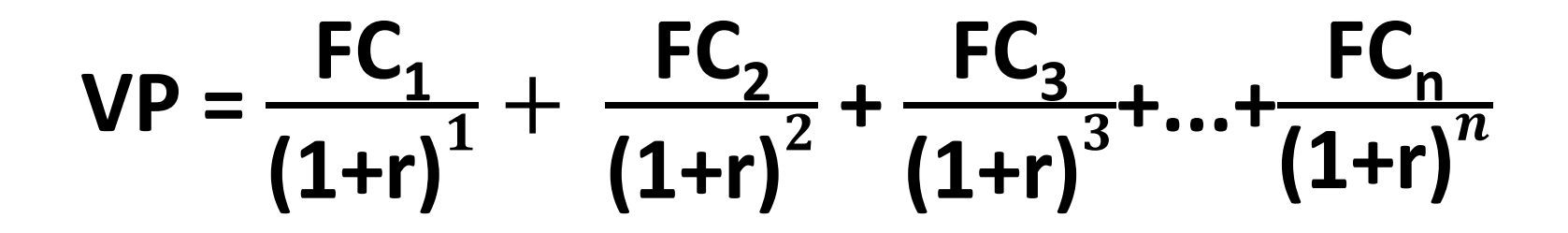

# Análise de investimento

Valor Presente Líquido (VPL):

- Valor do Investimento +  $\Sigma$ (Fluxo Esperado de Benefícios) > 0

**O método do Valor Presente Líquido (VPL) nada mais é do que a mensuração de todos os valores esperados de fluxo de caixa na data zero.**

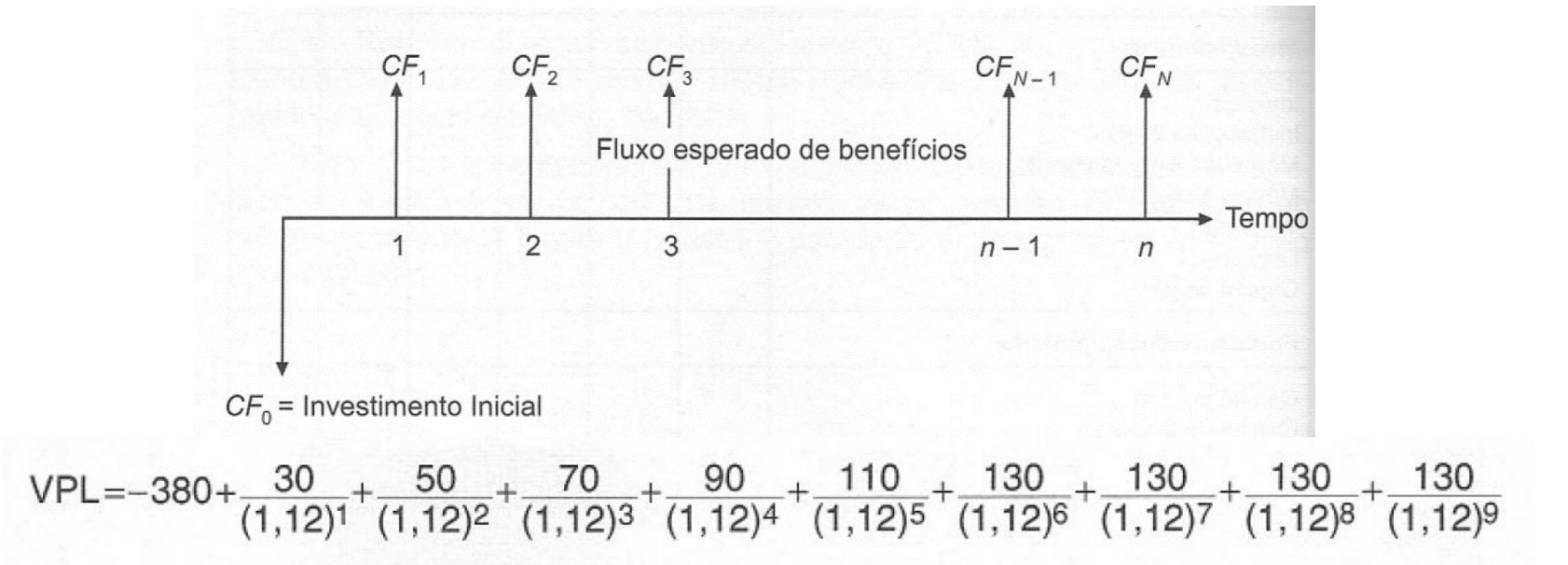

# VPL

- O valor presente líquido (VPL) de um fluxo de caixa corresponde a trazer todos os fluxos futuros para o valor atual, descontando-se uma taxa de juros, que corresponde ao custo de capital, também chamada de custo de oportunidade.
	- Essa taxa representa o retorno que o investidor poderia obter em uma aplicação no mercado com risco comparável.

http://www.virtual.ufc.br/solar/aula\_link/gad/I\_a\_H/matematica\_financeira/aula\_04- 2687/01.html#flutuante\_ancora

# **Método do Valor Presente Líquido - VPL**

**Para avaliar se vale a pena investir em uma nova cultura agrícola, um dos indicadores é o VPL:**

1) Projete o fluxo de caixa durante toda a vida útil da cultura ou a vida econômica do projeto.

2) Determine a taxa de desconto, que deve refletir o valor do dinheiro no tempo, o custo de capital e o risco do projeto.

3) Usando a taxa de desconto calcule o valor presente do fluxo de caixa projetado.

4) Calcule o VPL subtraindo o valor presente do fluxo de caixa projetado (VP) do investimento inicial: VPL = VP(FC) – Investimento inicial.

5) Se VPL > 0, invista no projeto.

### **FLUXO DE CAIXA**

# **Fluxos de caixa**

- É calculado a partir do levantamento dos compromissos já firmados (contas a pagar e a receber) e dos previstos ao longo do período desejado.
- Seu principal objetivo é prever com maior precisão quando ocorrerá sobra ou falta de dinheiro em caixa. Esta visão antecipada permite tomar precauções para diminuir o problema da falta de dinheiro para pagar as contas. Ou em uma situação de grande sobra de caixa, buscar investimentos para aplicá-la.

# **Dimensionamento do de Fluxo de Caixa**

- $\checkmark$  Reúna todas as contas a pagar e a receber já compromissadas;
- Organize as contas por data de vencimento ou recebimento;
- Baseando-se no histórico, nas tendências do mercado (como aumento no preço de insumos), na evolução do seu negócio (aumento de área plantada ou compra de matrizes, por exemplo) e nos compromissos já firmados, construa uma previsão de despesas e receitas de hoje até a data final do período a ser avaliado.

http://rehagro.com.br/plus/modulos/noticias/ler.php?cdnoticia=2226

# **Dimensionamento do de Fluxo de Caixa**

- $\checkmark$  Na programação de compras e vendas (aumenta poder de negociação);
- $\checkmark$  Na determinação de melhor ocasião para repor estoques;
- $\checkmark$  No agendamento de manutenções preventivas;
- $\checkmark$  Na avaliação do melhor momento para fazer investimentos.

http://rehagro.com.br/plus/modulos/noticias/ler.php?cdnoticia=2226

# Fluxo de caixa de uma fazenda produtora de leite

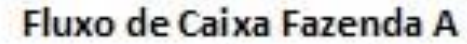

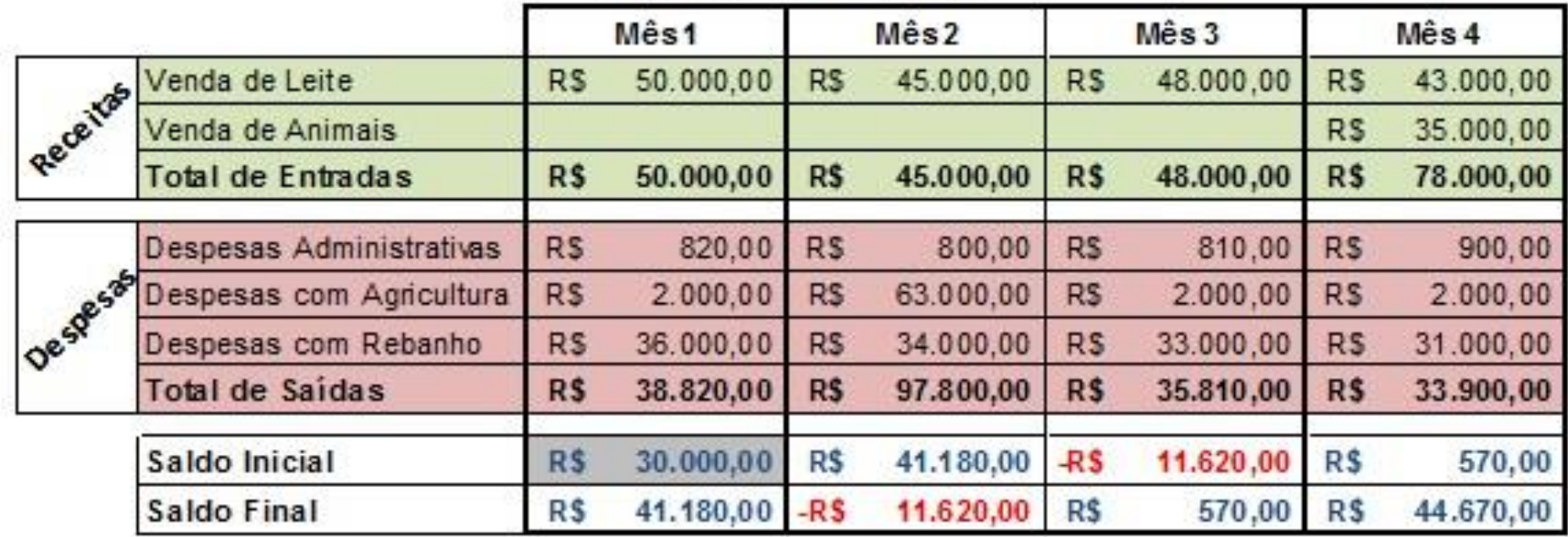

Exercício: Faça uma análise do fluxo de caixa acima, o que poderia ser feito para evitar um caixa negativo nos meses 2 e 3?

http://rehagro.com.br/plus/modulos/noticias/ler.php?cdnoticia=2226

# **FLUXO DE CAIXA** *X*  **CUSTO DE PRODUÇÃO**

# Fluxo de Caixa - conceito

#### **Segundo Marion (1998, 380):**

- "... *a Demonstração de Fluxo de Caixa (DFC) indica a origem de todo o dinheiro que entrou no Caixa, bem como a aplicação de todo o dinheiro que saiu do Caixa em determinado período, e, ainda o Resultado do Fluxo Financeiro*".
- **[\[1\]](https://www.metodista.br/ppc/revista-ecco/revista-ecco-01/fluxo-de-caixa#id1)** MARION, José C. Contabilidade empresarial. 8. ed. Sao Paulo: Atlas, 1998. p. 380-404.

#### **[Qual a diferença entre fluxo de caixa e custo de produção?](http://www.gestaonocampo.com.br/biblioteca/qual-a-diferenca-entre-fluxo-de-caixa-e-custo-de-producao/)**

• O fluxo de caixa indica a relação das entradas e saídas financeiras. Se, por exemplo, num determinado ano, o produtor comprar um trator por R\$ 40.000,00, este valor entrará, integralmente, no fluxo de caixa (saídas). No custo de produção são apropriados apenas a depreciação do trator e os juros sobre o capital investido.

Fonte: **Sebastião Teixeira Gomes** é Professor titular da Universidade Federal de Viçosa (Milkpoint)

# Custo de oportunidade

## Custo de Oportunidade

Importante indicador para avaliar as opções de investimentos. O custo de oportunidade revela o quando o produtor/empresário deixou de ganhar ao rejeitar um investimento de risco equivalente.

- **Custo de Oportunidade do Capital (alternativa do uso do capital próprio em uma aplicação financeira):**

Um empresário investe R\$ 100 mil do seu capital próprio em um negócio que tem um lucro anual de R\$ 10 mil. Se o empresário tivesse escolhido a alternativa de fazer uma aplicação bancária poderia ganhar algo em torno de 2% ao ano (taxa de juros real), ou seja, R\$ 2 mil, esse portanto é o custo de oportunidade do capital.

- **Custo de Oportunidade do uso (aluguel/arrendamento):** O produtor utiliza 100 hectares para produzir milho e extrai um lucro de R\$ 65 mil (safra 2012/13). Na mesma região, se ele optasse por arrendar sua terra para uma produtor de soja, o seu lucro seria R\$ 55 mil (10 scs/ha). O seu custo de oportunidade do uso da terra é de R\$ 55 mil.

# **Taxa de Desconto e custo de oportunidade**

#### O que é a **taxa de desconto?**

- $\checkmark$  A taxa de desconto é difícil de mensurar com precisão, mas pode-se afirmar que ela é o custo de oportunidade da empresa investir no projeto, ao invés de aplicar o dinheiro no mercado financeiro. Pois, se o projeto render menos que o mercado financeiro, a empresa poderia devolver o dinheiro para os seus acionistas para que eles aplicassem no mercado, e não haveria necessidade alguma da empresa existir.
- $\checkmark$  Portanto, a empresa só tem sentido se ela consegue criar oportunidades de projetos com retorno maior que o mercado financeiro. Por outro lado, uma aplicação razoavelmente segura, como a caderneta de poupança, rende 6% ao ano.
- $\checkmark$  Isso não significa que a empresa deve aceitar todos os projetos que rendem 7% a/a, pois essa equivalência de taxas só é válida se os riscos dos dois investimentos são semelhantes. Se o projeto em análise for mais arriscado, deve-se adotar como taxa de desconto o retorno de um ativo financeiro com risco semelhante.

Ferramentas de Análise de Projetos

### **TIR**

# Taxa Interna de Retorno (TIR)

**A Taxa Interna de Retorno (TIR), por definição, é a taxa que torna o VPL de um fluxo de caixa igual a zero.**

$$
VPL = \sum_{j=0}^{n} \frac{[CF_{j}]}{(1 + j)^{j}} = Zero
$$

Na prática, seria:

$$
0 = -380 + \frac{30}{\left(1+i\right)^1} + \frac{50}{\left(1+i\right)^2} + \frac{70}{\left(1+i\right)^3} + \frac{90}{\left(1+i\right)^4} + \frac{110}{\left(1+i\right)^5} + \frac{130}{\left(1+i\right)^6} + \frac{130}{\left(1+i\right)^7} + \frac{130}{\left(1+i\right)^8} + \frac{130}{\left(1+i\right)^8}
$$

# Taxa Interna de Retorno (TIR)

- $\checkmark$  A taxa interna de retorno (TIR) mede a rentabilidade do fluxo de caixa.
- $\checkmark$  Aceita-se um projeto se a sua TIR for maior que o custo de oportunidade.
- O método é amplamente utilizado na prática, mas são necessários alguns cuidados para a sua correta utilização, principalmente nos seguintes casos:
	- Entre um conjunto de projetos, aquele que tem a mais alta TIR não necessariamente tem o maior VPL. Por isso deve-se ter cuidado com o uso indiscriminado da TIR na escolha entre projetos mutuamente exclusivos.
	- Em projetos longos, pode haver diversos custos de oportunidade. Como a TIR é única para todo o projeto, não fica claro contra qual custo de oportunidade deve-se compara-la.

# VPL & TIR

- **VPL e TIR:** É muito utilizado no estudo de viabilidade de um projeto ou novo negócio, a fim de indicar se vale a pena, ou seja, se é mais vantajoso do que simplesmente deixar o dinheiro investido.
- Quando se tratar de um novo projeto, é muito importante construir cenários (otimista, pessimista), para saber se o projeto é viável ou não.

#### **Quando vale a pena investir em um novo projeto?**

- Quando o VPL for positivo, isso significa que o projeto agrega valor, ou seja, o investimento está sendo remunerado a uma taxa de retorno (TIR) superior ao custo de capital (i).
- Quando o VPL é negativo, o projeto destrói valor, pois o investimento está sendo remunerado a uma taxa de retorno (TIR) inferior ao custo de capital (i).
- Quando o VPL é zero, ficamos em posição de indiferença para fazer ou não o projeto, pois o investimento está sendo remunerado a uma taxa de retorno (TIR) igual ao custo de capital (i).

# **Análise de novo investimento de uma propriedade de uva de mesa em Jales (SP)**

INCLUIR CENÁRIOS – CENÁRIO PESSIMISTA: MENOR PRODUTIVIDADE

OUTRO FORMATO **Investimento**(R\$/ha)

**-R\$ 171.145,20**

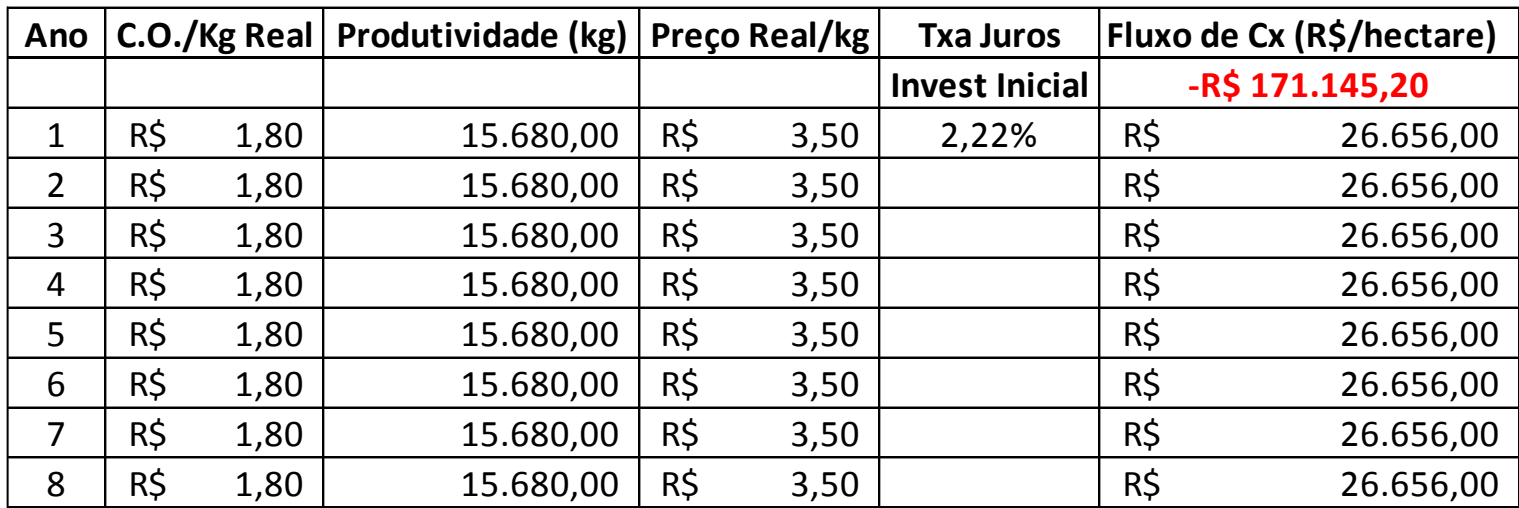

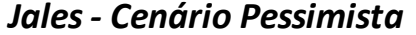

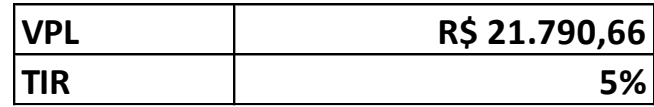

# **Análise de novo investimento de uma propriedade de uva de mesa em Jales (SP)**

INCLUIR CENÁRIOS – CENÁRIO PESSIMISTA: MAIOR PRODUTIVIDADE

OUTRO FORMATO **Investimento**(R\$/ha)

**-R\$ 171.145,20**

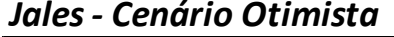

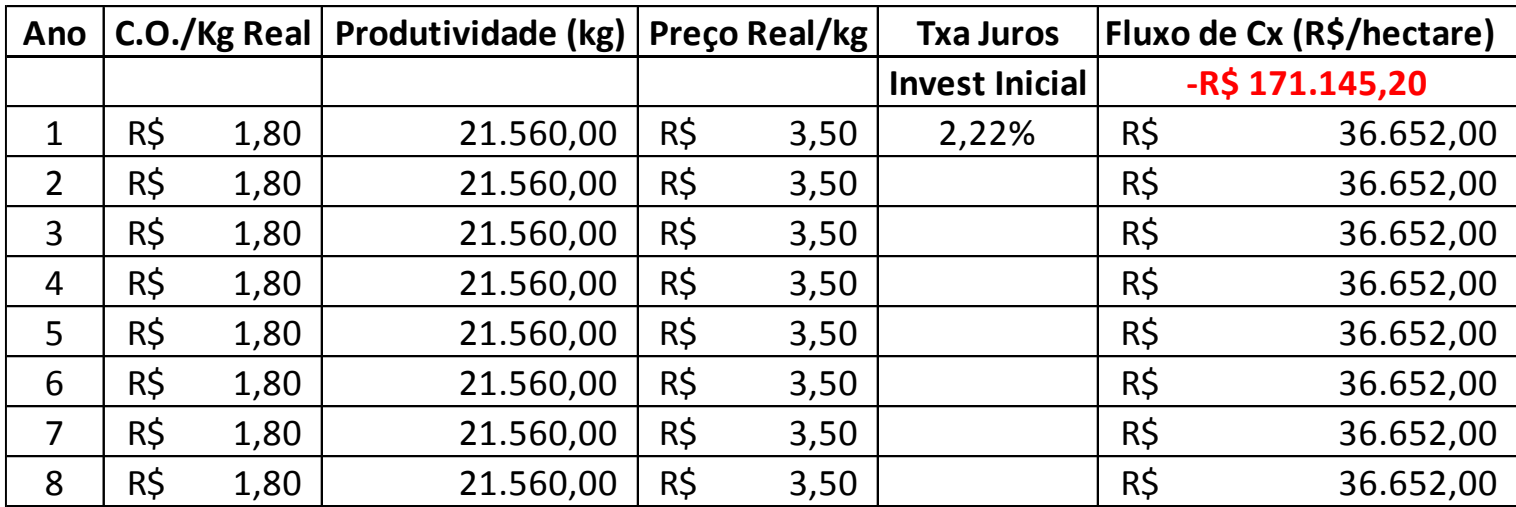

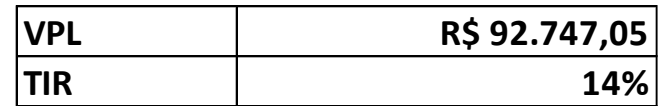

#### Propriedade de uva – município de Jales (SP) – R\$/ha

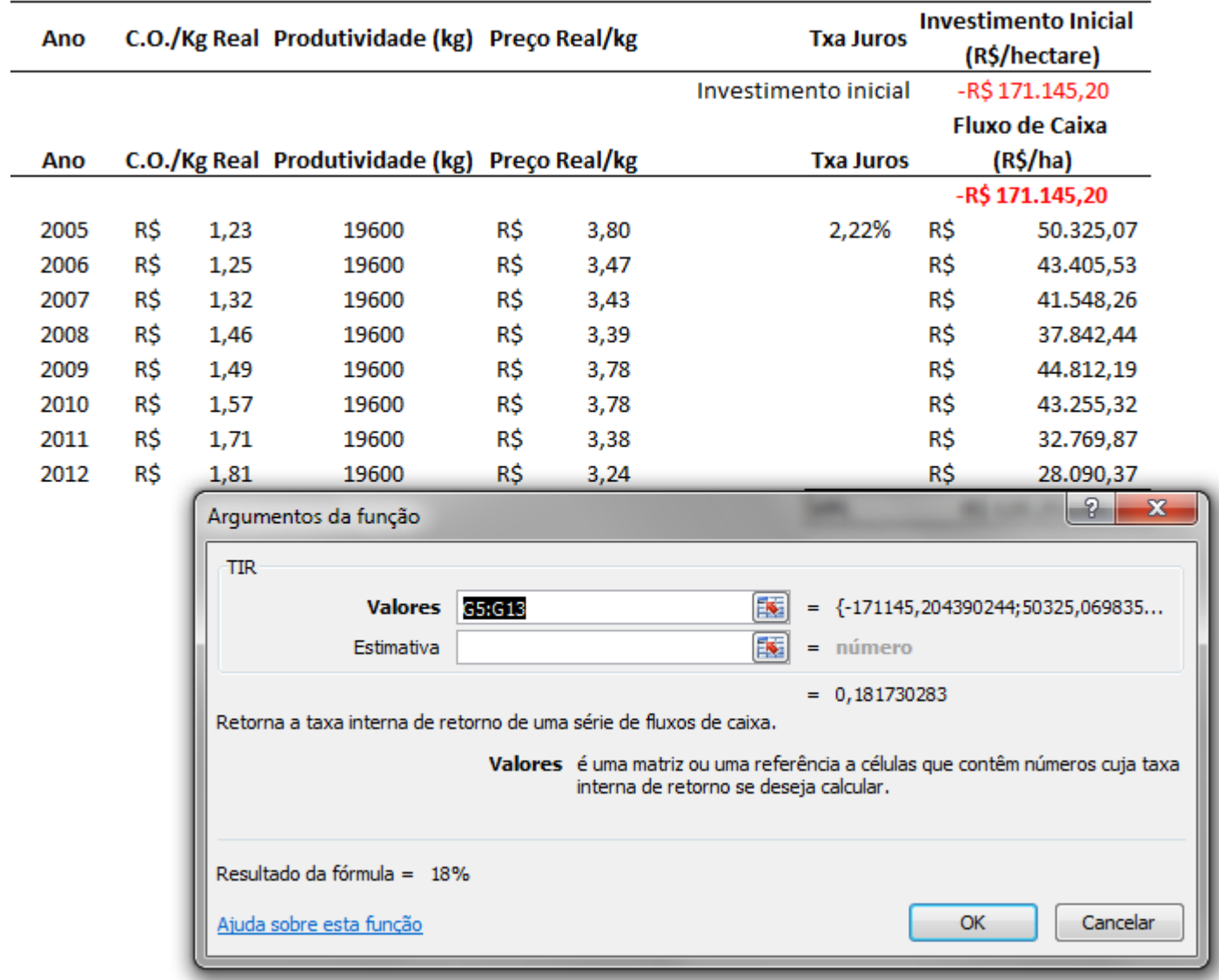

Dados fornecidos pelo analista de mercado Fernando Peres

Ferramentas de Análise de Projetos

### **PAYBACK**

# Tempo de Retorno (Payback)

 **Payback** é um cálculo simples do tempo que levará para um investimento se pagar. O método Payback pode ser utilizado tanto por empreendedores iniciando um negócio quanto por gestores que querem implementar uma ideia e precisam saber o tempo de retorno do investimento.

# Tempo de Retorno (Payback)

#### Exemplo:

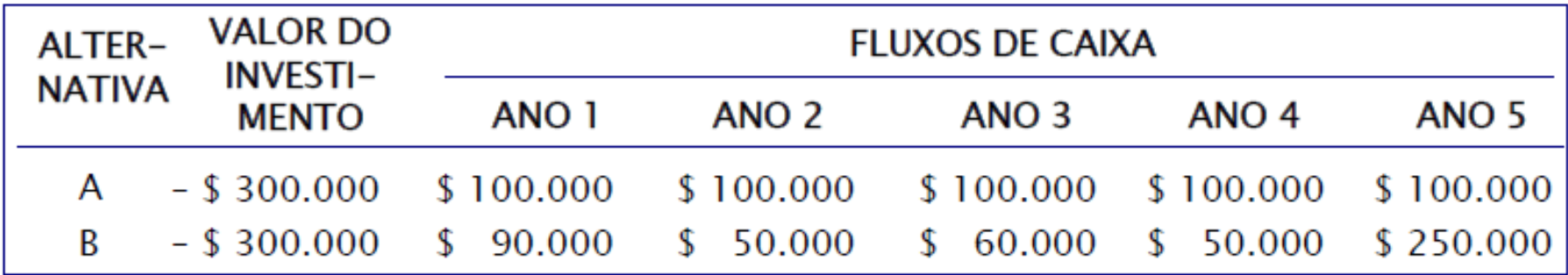

O payback da alternativa A é de 3 anos, pois os \$ 300.000 investidos, são recuperados em três anos (\$100.000 por ano)

O payback da alternativa B é de 4,2 anos, pois os \$ 300.000 investidos, são recuperados \$ 90.000 no primeiro ano, \$ 140.000 no segundo ano, \$ 200.000 no terceiro, \$ 250.000 no quarto e \$ 50.000 no último ano (20% x \$ 250.000) Fonte: ASSAF Neto, Finanças corporativas e valor

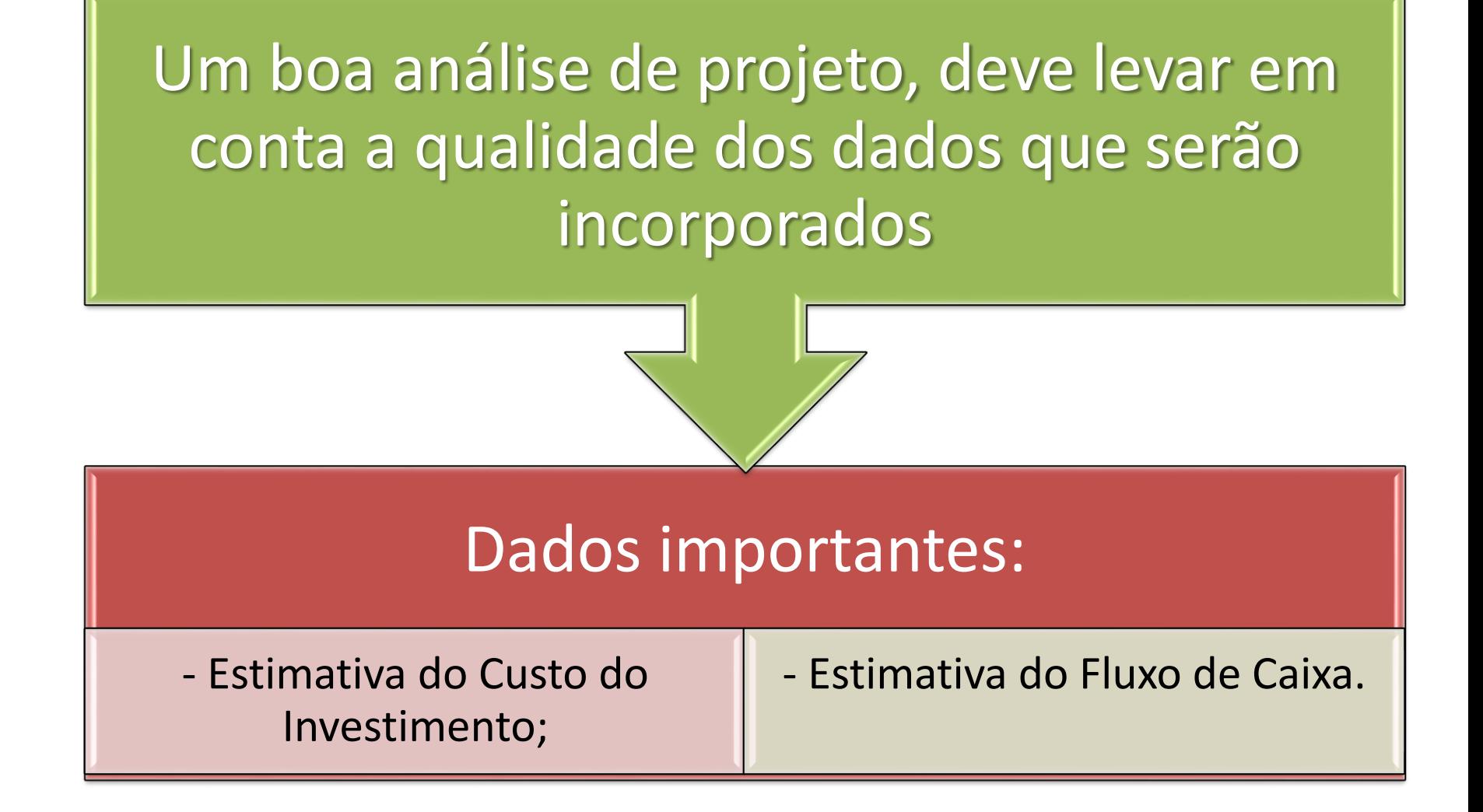

# PROJETO DE IMPLANTAÇÃO DE UM POMAR DE CITROS (ORÇAMENTO)

#### 1) DEFINIR TÉCNICAMENTE AS VARIÁVEIS CHAVES DA FORMAÇÃO DE UM POMAR

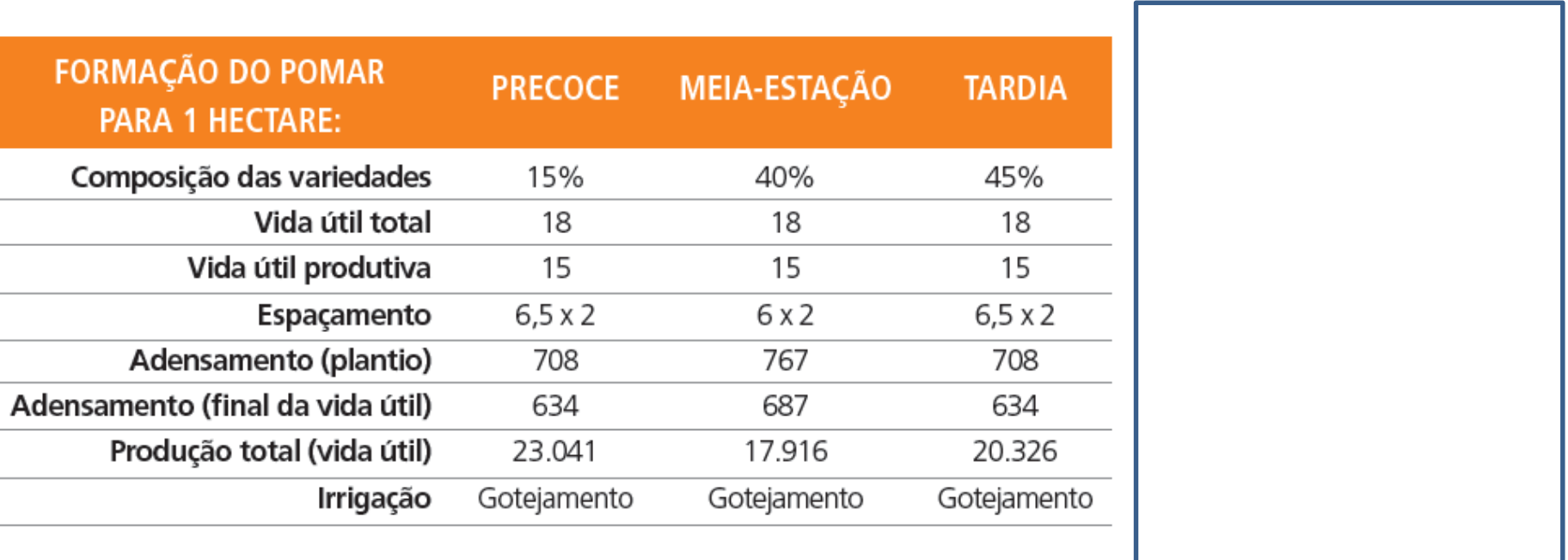

# 2) Orçar ou Contabilizar todos os gastos anuais

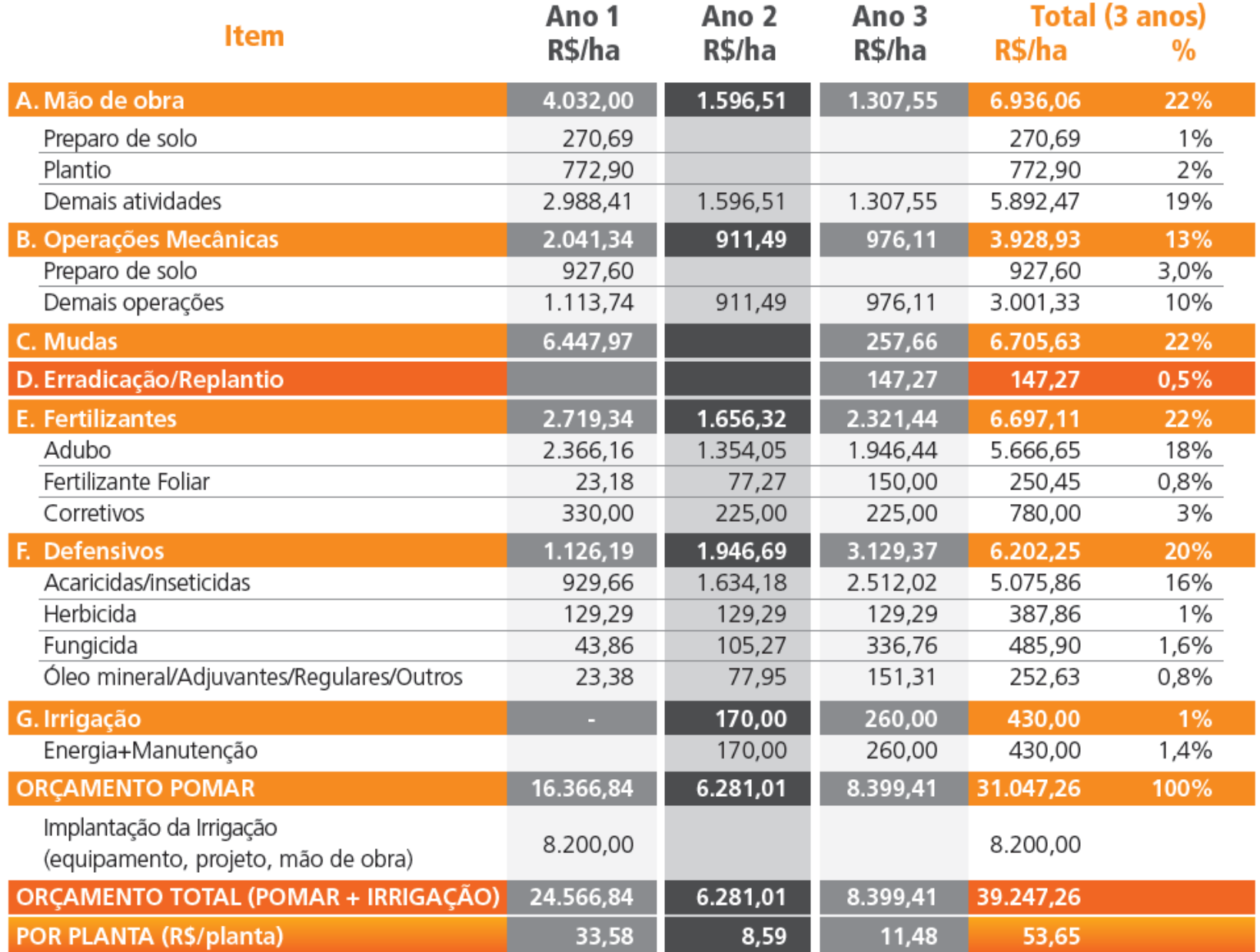

# 3) Obter a curva média de produtividade

![](_page_57_Figure_1.jpeg)

#### **ANÁLISE DE INVESTIMENTO**

![](_page_58_Picture_11.jpeg)

![](_page_58_Picture_12.jpeg)

#### **ANÁLISE DE INVESTIMENTO**

![](_page_59_Picture_11.jpeg)

![](_page_59_Picture_12.jpeg)

#### **ANÁLISE DE INVESTIMENTO**

![](_page_60_Picture_11.jpeg)

![](_page_60_Picture_12.jpeg)

#### **ANÁLISE DE INVESTIMENTO**

![](_page_61_Picture_189.jpeg)

![](_page_61_Picture_190.jpeg)

![](_page_61_Picture_191.jpeg)

**RETORNO**

![](_page_61_Picture_192.jpeg)

# 5) Analisar a viabilidade no longo prazo

#### **PROJETO 2: IRRIGADO E ADENSADO**

#### **CURVA DE PRODUTIVIDADE (CAIXAS POR HECTARE)**

![](_page_62_Figure_3.jpeg)

![](_page_62_Picture_41.jpeg)

### Ferramentas de análise para avaliar a sustentabilidade econômica de uma atividade: TIR, VPL, Payback, CARP

Antes de levar adiante o investimento no projeto deve-se avaliar sua taxa de retorno - TIR, viabilidade econômica-financeira - VPL > 0, e período de tempo em que o investimento é recuperado - Payback.

Além disso, a medida que o investimento foi realizado e o projeto está em andamento, o produtor pode calcular também o CARP.

### Ferramentas de análise para avaliar a sustentabilidade econômica de uma atividade: TIR, VPL, Payback, CARP

O produtor deve pode verificar se suas receitas pagam, além do custo operacional também o CARP. O custo anual de recuperação do patrimônio (CARP) é uma medida de quanto o produtor deveria obter para pagar anualmente a depreciação de seu capital e o juro (custo de oportunidade). Quando o negócio não fornece receita suficiente, para, além de pagar os desembolsos, também repor seu patrimônio e custo de oportunidade durante sua execução, o produtor estará perdendo patrimônio, quando isso ocorre durante muitos anos seguidos, o produtor deverá avaliar se a saída do negócio não é a melhor decisão.